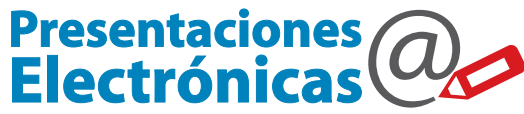

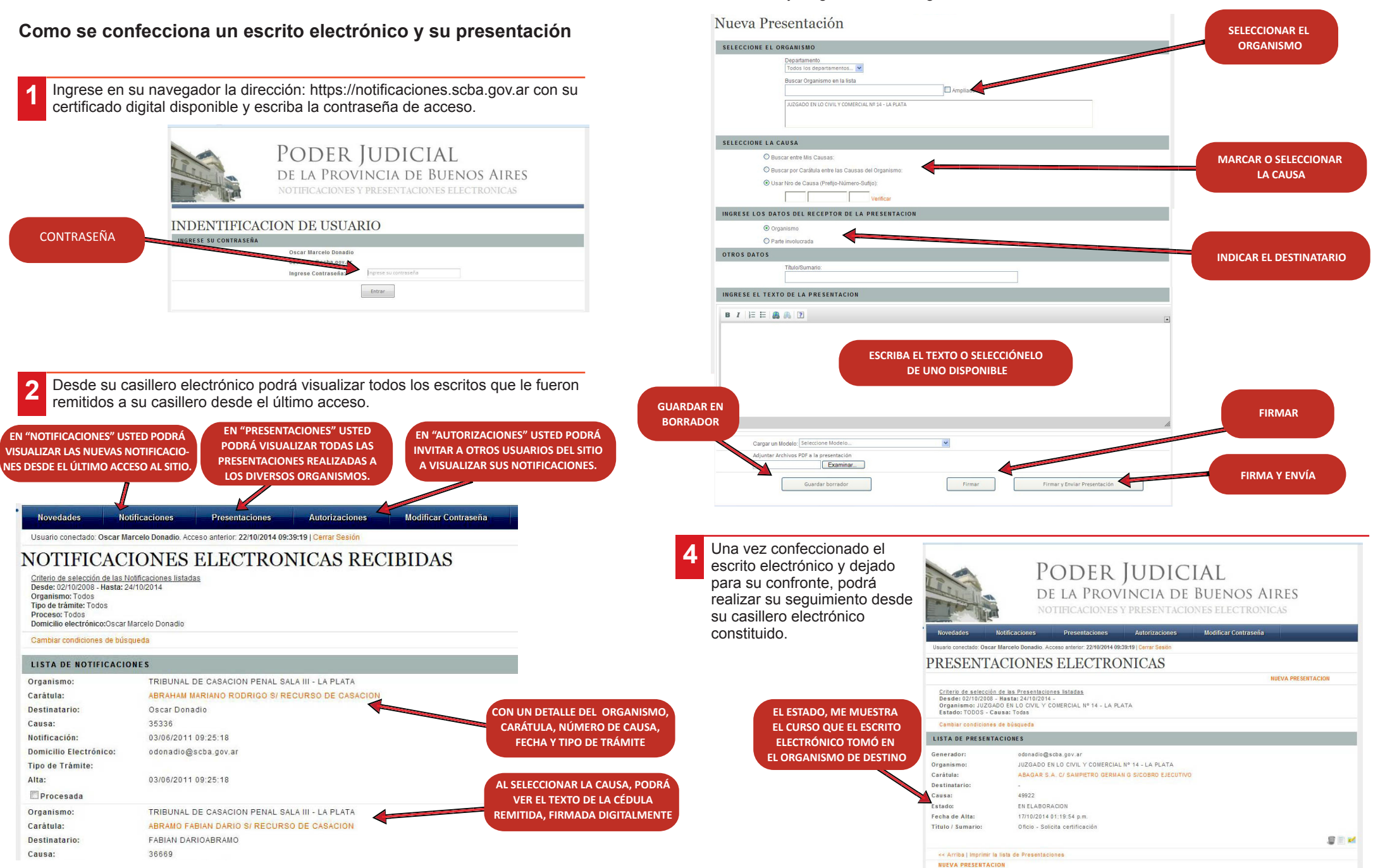

**3**

En la confección de un escrito electrónico, se selecciona el organismo, se busca o designa la causa, se escribe o agrega

el texto y luego se lo firma digitalmente.

**5** Al diligenciar el escrito, el destinatario podrá corroborar la autenticidad de los datos involucrados.

PODER JUDICIAL DE LA PROVINCIA DE BUENOS AIRES NOTIFICACIONES Y PRESENTACIONES ELECTRONICAS TEXTO Y DATOS DE LA NOTIFICACION DATOS NOTIFIE TRIBUNAL DE CASACION PENAL SALA III - LA PLAT<br>ABRAMO FABIAN DARIO S/ RECURSO DE CASACIO CEDULA Destinatario 3 Jun 201 Oscar Marcelo Donadio, Fecha de Firma: 03/06/2011 09:25: Oscar Marcelo Donadio, Pedra de Pirma;<br>Oscar Marcelo Donadio.<br>Verificación de firma digital: Firma váli TEXTO OF LAN Al Señor Presidente de Tribunal en lo Criminal Nº Departamento Judicial Lomas de Zamor.  $S/D$ Tengo el agrado de de Casación Penal de la Provincia de Buenos saludo atentamente a V.S. ARCHIVOS ADILINTOS A LA REF **DATOS SIGNADOS CON TECNOLOGÍA DE FIRMA DIGITAL**

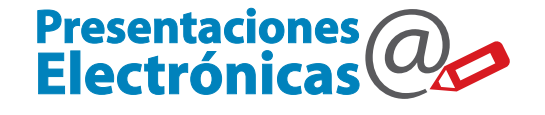

## 0810-444-7222 (SCBA)

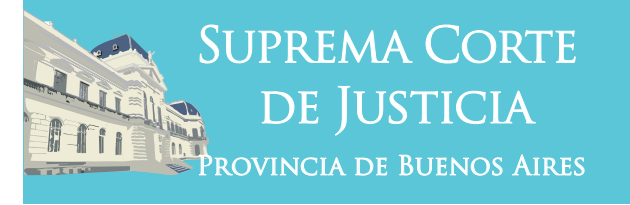

## **Presentaciones Electrónicas**

COMO SE **CONFECCIONA** UN **ESCRITO** ELECTRÓNICO Y SU **PRESENTACIÓN**

Ante cualquier duda, comuníquese con el centro de atención telefónica

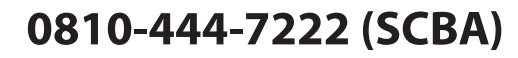

**Subsecretaría de Tecnología Informática Suprema Corte de Justicia**

Poder Judicial de la Provincia de Buenos Aires Calle 13 y 48 La Plata, Buenos Aires - Argentina E-Mail: subinformacion@scba.gov.ar Tel: 54-221-4104400 - int. 43791 www.scba.gov.ar

Subsecretaría de Tecnología Informática www.scba.gov.ar